## **2021-2022** TRAINING!

# **SUJET**

### **PREMIÈRE TECHNOLOGIQUE**

#### **www.freemaths.fr www.freemaths.fr**

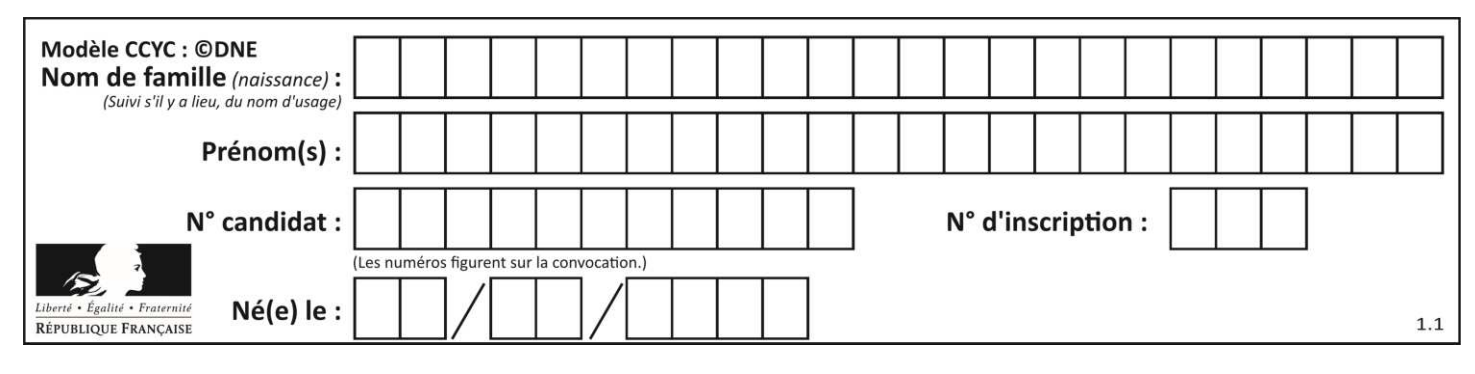

#### **PARTIE II Calculatrice autorisée Cette partie est composée de trois exercices indépendants. EXERCICE 2 : (5 points)**

On considère ci-dessous la courbe représentative d'une fonction  $f$  définie sur l'intervalle  $[0; 100]$ :

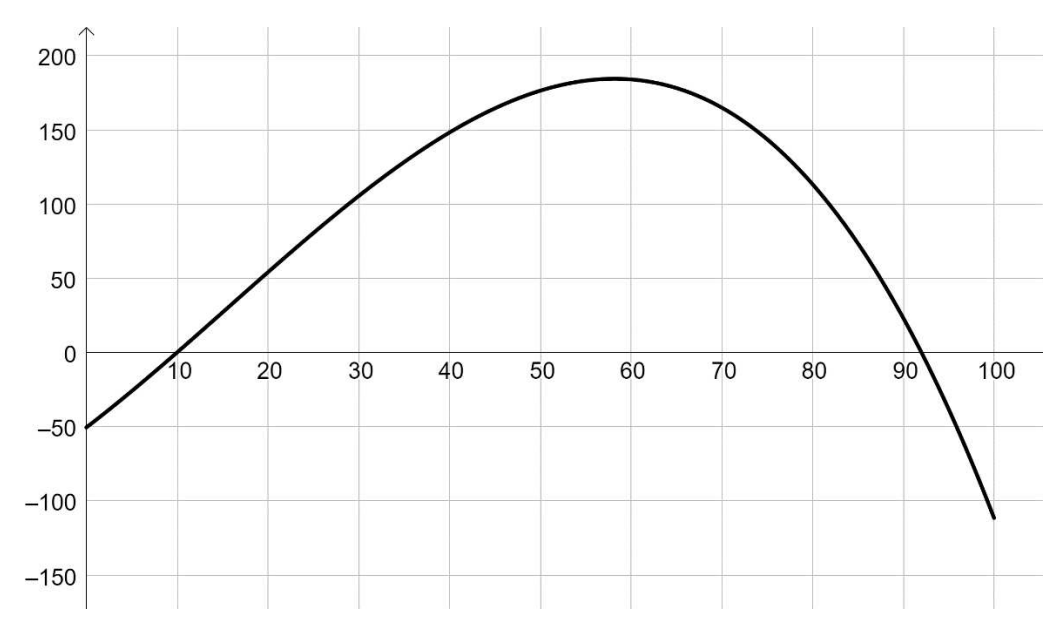

Pour un nombre réel  $x$  compris entre 0 et 100, on admet que la fonction  $f$  représente le résultat, en milliers d'euros, de l'entreprise AMB lorsqu'elle vend  $x$  pièces pour l'industrie aéronautique. On admet aussi que pour tout x de  $[0; 100]$ ,

$$
f(x) = -0.001x^3 + 0.047x^2 + 4.69x - 50.6
$$

- **1.** Calculer le résultat réalisé pour 20 pièces vendues.
- **2.** Sachant que le résultat réalisé pour 50 pièces est de 176 400 €, déterminer, en pourcentage, le taux d'évolution du résultat lorsque les ventes passent de 20 à 50 pièces.
- **3.** Avec la précision permise par le graphique, lire :
	- **a.** Le nombre de pièces que doit vendre l'entreprise pour réaliser un bénéfice (c'est-à-dire un résultat strictement positif) ;
	- **b.** Le nombre de pièces que doit vendre l'entreprise pour réaliser un résultat maximal ;
	- **c.** Le nombre de pièces que doit vendre l'entreprise pour réaliser un résultat de plus de 100 000 €.

**T1CMATH00296**

#### **www.freemaths.fr www.freemaths.fr**

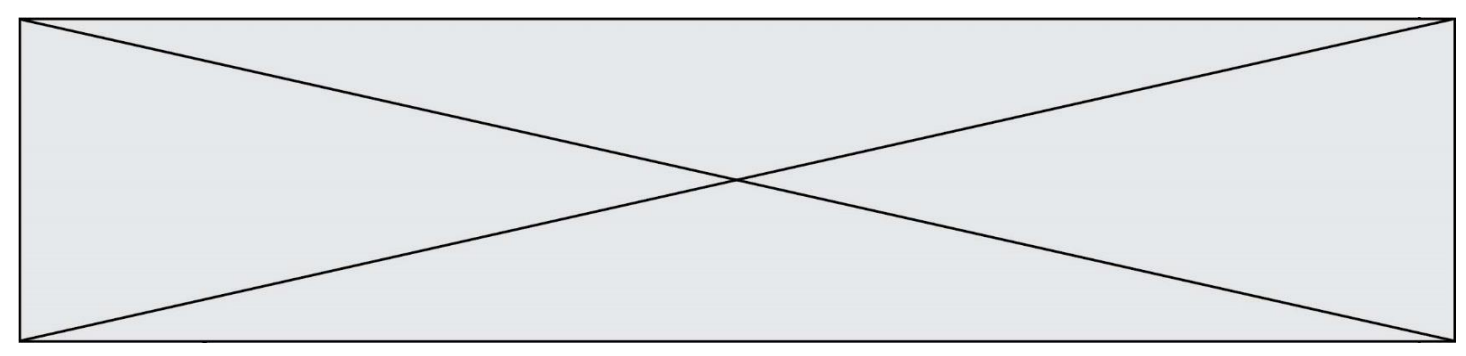

#### **EXERCICE 3 : (5 points)**

On considère la fonction *f* définie sur l'intervalle [0 ; 45] par

$$
f(t)=45t^2-t^3.
$$

On admet que  $f$  est dérivable sur l'intervalle [0; 45] et on note  $f'$  sa fonction dérivée.

La courbe représentative de la fonction  $f$  est donnée dans le repère orthogonal ci-dessous.

Le point  $A(30; 13\,500)$  appartient à la courbe représentative de la fonction f.

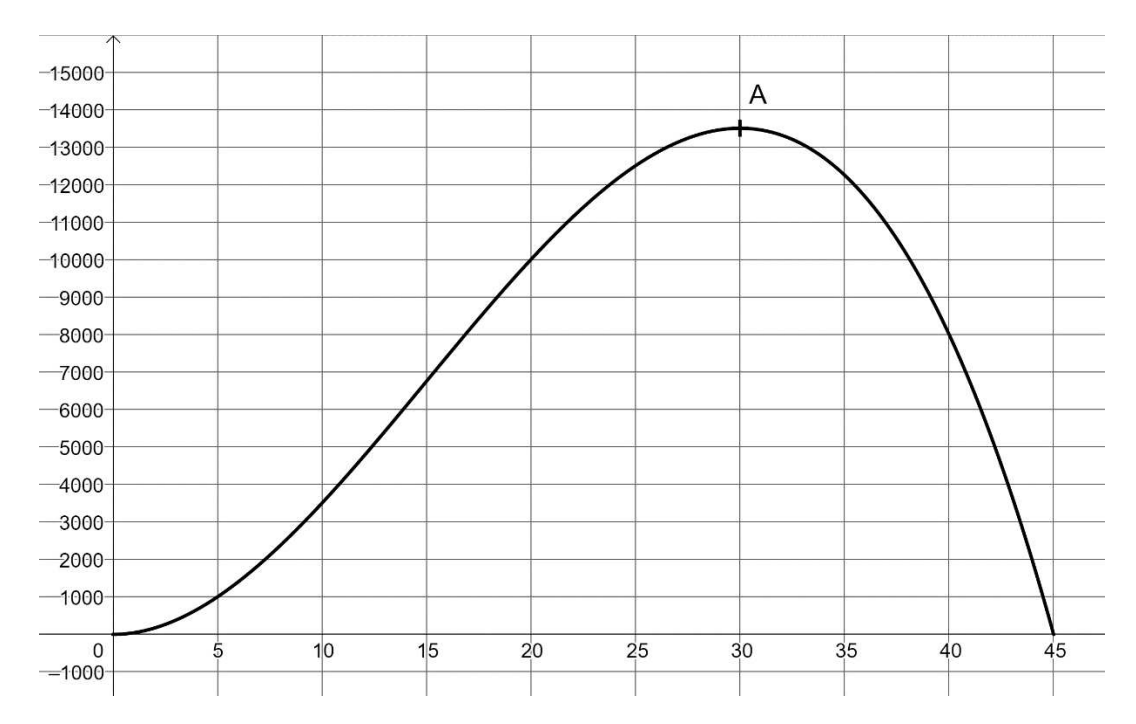

- **1.** Déterminer la fonction dérivée  $f'$  de la fonction  $f$ .
- **2.** Montrer que, pour tout nombre réel *t* de l'intervalle  $[0; 45]$ ,  $f'(t) = 3t(30 t)$ .
- **3.** Déterminer le signe de  $f'(t)$  sur l'intervalle  $[0; 45]$ .
- **4.** En déduire le tableau de variation de la fonction  $f$  sur l'intervalle  $[0; 45]$ .

**5.** On admet que, pour tout nombre réel t de l'intervalle  $[0; 45]$ ,  $f(t)$ désigne le nombre de personnes atteintes d'une maladie  $t$  jours après l'apparition du premier cas. Ainsi, au bout de 45 jours, il n'y a plus de malades. Au bout de combien de jours le nombre de malades est-il maximum ?

**T1CMATH00296**

#### **www.freemaths.fr www.freemaths.fr**

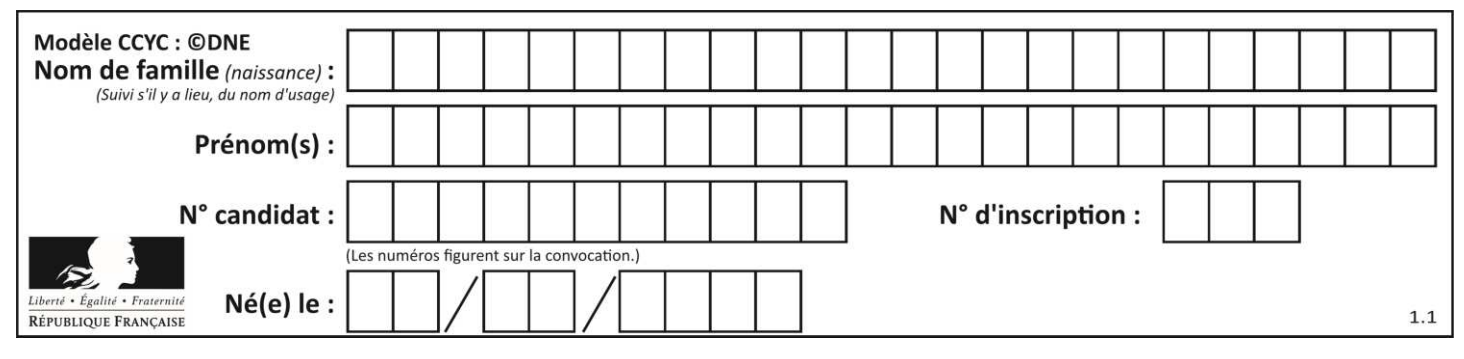

#### **EXERCICE 4 : (5 points)**

On interroge 1 500 personnes qui sont passées dans une déchetterie sur une période donnée :

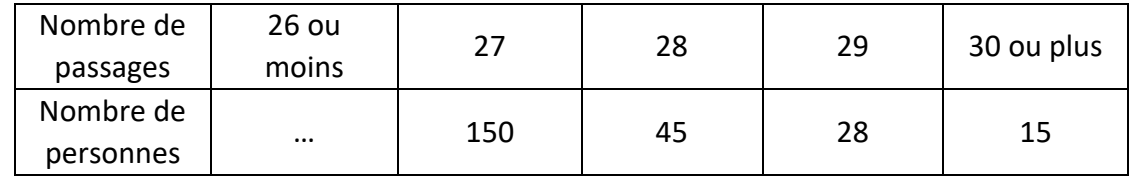

- **1.** Déterminer le nombre de personnes qui ont réalisé 26 passages ou moins sur la période.
- **2.** On choisit un usager de la déchetterie au hasard. Vérifier que la probabilité qu'il ait réalisé 26 passages ou moins est environ égale à 0,84.
- **3.** On interroge successivement et de façon indépendante deux personnes qui se sont rendues à la déchetterie durant cette période. On admet que le nombre de personnes est suffisamment grand pour que ces choix soient assimilés à des tirages indépendants avec remise.

On désigne par M l'évènement : « la personne a fait 26 passages ou moins ».

**a.** Recopier et compléter l'arbre de probabilités donné ci-dessous :

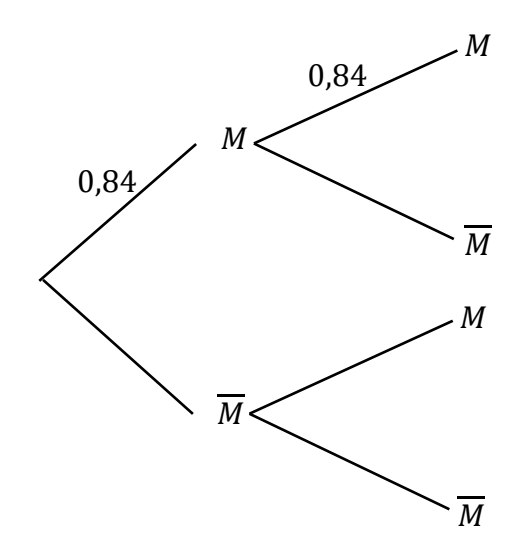

- **b.** Déterminer la probabilité que les deux personnes interrogées fassent 26 passages ou moins durant la période.
- **c.** Déterminer la probabilité que les deux personnes interrogées fassent plus de 26 passages.

**T1CMATH00296**

**www.freemaths.fr www.freemaths.fr**

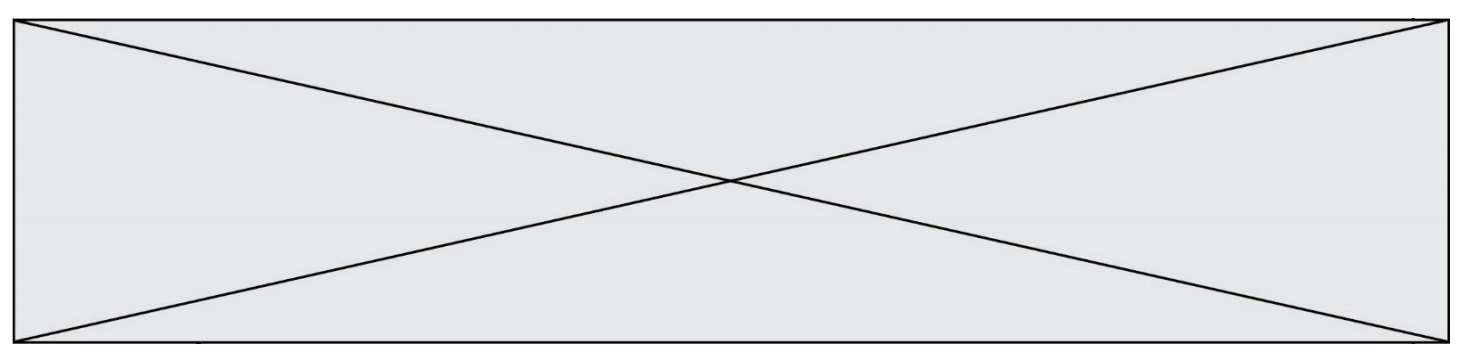